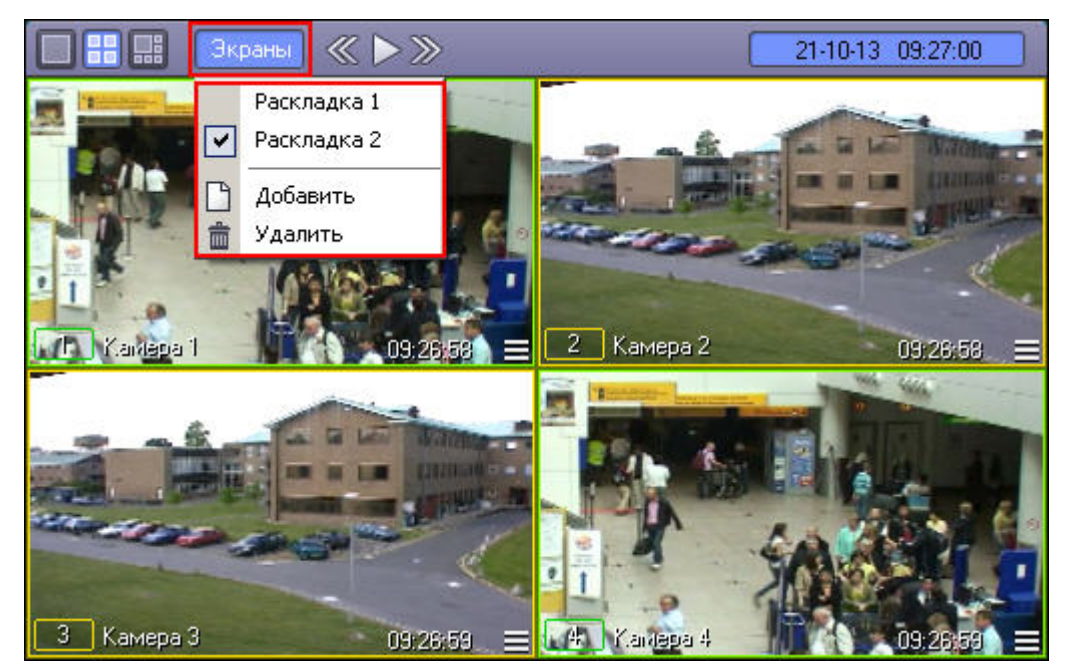

- $\pm$
- 
- 1. ;<br>2. ;<br>3.
- $\sim$
- 
- $\mathcal{L}^{\text{max}}$  .
- 
- $(\ldots, \ldots).$
- $\odot$  $1() 6$ .
	- DisableReplaceCam-..